Photoshop CS4

- 13 ISBN 9787030361974
- 10 ISBN 7030361970

 $(2013-01)$ 

版权说明:本站所提供下载的PDF图书仅提供预览和简介以及在线试读,请支持正版图书。

www.tushu111.com

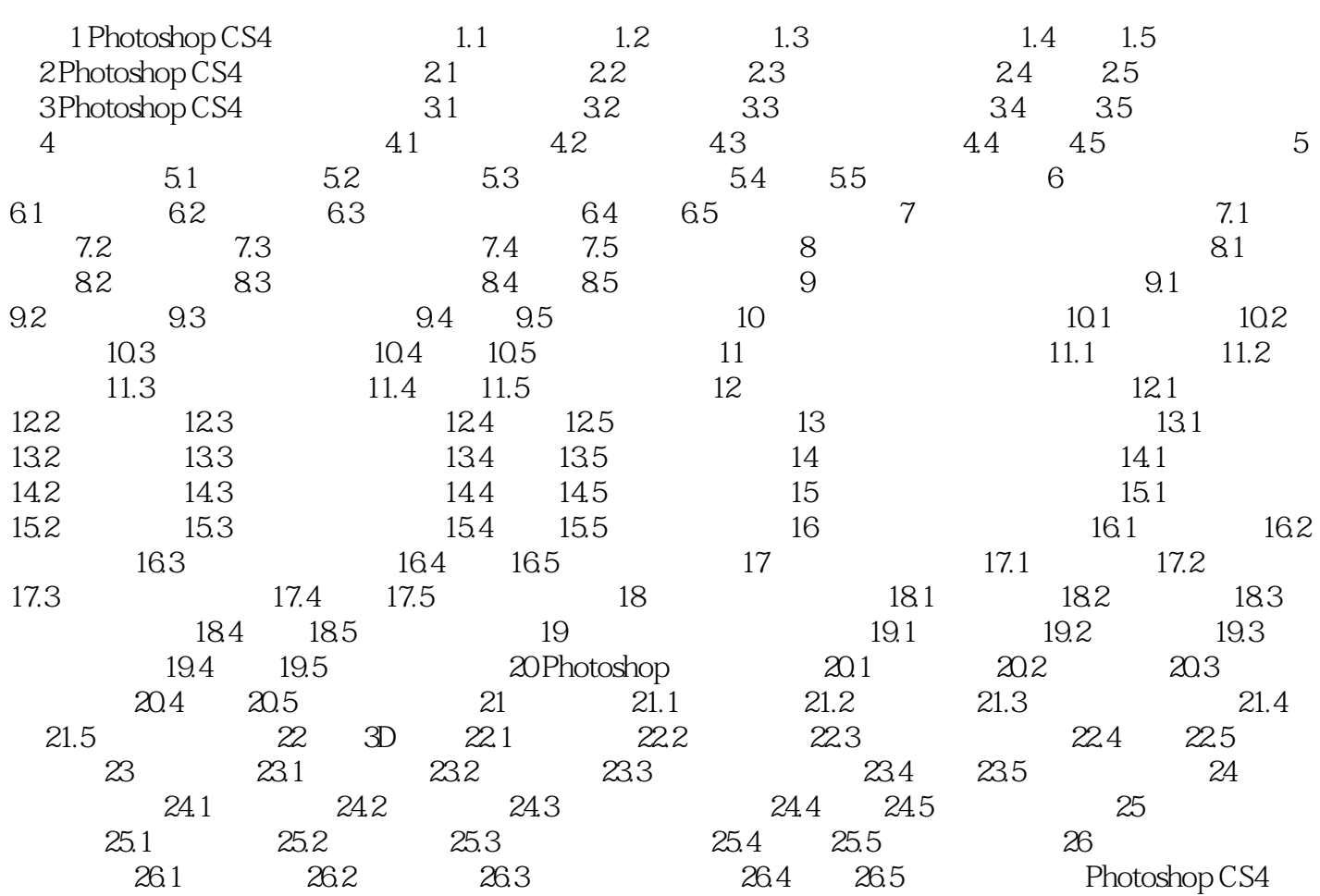

 $17.1$ 

17.2 Photoshop CS4 理数字图像时,可以直接对组成图像的最小单元——像素进行操作,也可以间接地通过矢量图形工具

Adobe Illustrator 1.

 $\mathop{\mathrm{Alt}}$ 

 $\lambda$ 

 $\kappa$ 

 $\alpha$  and  $\beta$  $\alpha$  and  $\alpha$ 

本站所提供下载的PDF图书仅提供预览和简介,请支持正版图书。

:www.tushu111.com